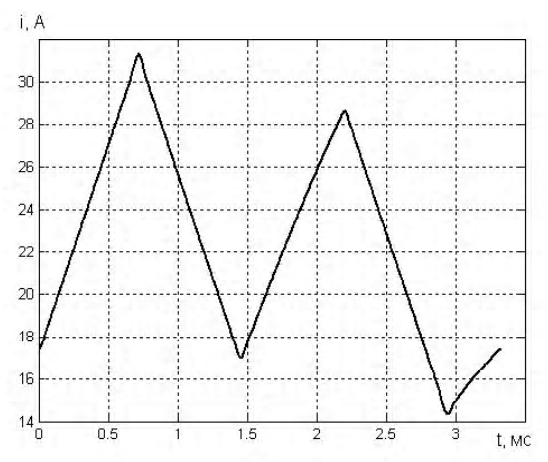

Рис. 4. Временная зависимость установившегося тока двигателя на одном периоде повторения напряжения

#### **Выводы**

1. Разработанный численный метод позволяет выполнять расчеты установившихся периодических процессов в электрической цепи при воздействии ЭДС произвольной формы (с точностью, определяемой принятым числом разбиений периода ЭДС).

2. Время расчета при использовании предложенного метода оказывается меньше на 15% по сравнению с методом разложения в ряд Фурье, если число гармоник в функции ЭДС равно двадцати. При этом скорость расчета при использовании предложенного метода возрастает с увеличением числа гармоник.

#### **Перечень ссылок**

- 1. Зиновьев Г. С. Основы силовой электроники. В 2 ч. Ч. 1. Учебник / Зиновьев Г. С. – Новосибирск : НГТУ, 1999. – 199 с.
- 2. Теоретичні основи електротехніки : підручник. У 3 т. Т. 1 : Усталені режими лінійних електричних кіл із зосередженими параметрами / Бойко В. С., Бойко В. В., Видолюб Ю. Ф. та ін. ; за заг. ред. І. М. Чиженка, В. С. Бойка. – К. : ІВЦ «Політехніка», 2004. – 272 с.
- 3. Ортега Дж. Введение в численные методы решения дифференциальных уравнений : [пер. с англ.] / Дж. Ортега, У. Пулл. – М. : Наука, 1986. – 288 с.
- 4. Самотий В. В. Аналіз усталених ферорезонансних режимів трифазних трансформаторів з врахуванням гістерезизу / В. В. Самотий, Ю. І. Грицків // Технічна електродинаміка. – 1996. – №5. – С. 59–62.
- 5. Тиховод С. М. Совершенствование численных методов расчета электромагнитных процессов в сложных нелинейных электрических и магнитных цепях / С. М. Тиховод // Електротехніка та електроенергетика. – 2007. – № 1. – С. 56–60.

*Поступила в редакцию 09.12.08 г.*

*После доработки 22. 12.08 г.*

*Розроблений чисельний метод розрахунку сталих періодичних несинусоїдних процесів в електричних колах. У основу методики розрахунку покладена апроксимація похідної рішення диференціальних рівнянь за допомогою поліномів. Метод перевірений на конкретних прикладах.*

*The numerical calculation of steady-state periodical non-sinusoidal processes in electric circuits is developed. Approximation of derivative of differential equations solution is the basis of calculation method by means of polynomials. Present calculation is tested by the help of the concrete instances.*

УДК 621.313

### **И. А. Орловский, Ю. В. Голянчук**

# **Расчет на рекуррентных нейронных сетях математических моделей асинхронного двигателя при питании от автономного инвертора напряжения**

*Предложена методика расчета и примеры расчета моделей асинхронного двигателя (АД) на полиномиальных рекуррентных нейронных сетях (ПРНС), исходя из экспериментальных данных о режимах его работы при питании от автономного инвертора напряжения с широтно-импульсной модуляцией. Методом имитационного моделирования исследована точность предложенной методики и рассчитаны внутренние параметры АД из весовых коэффициентов ПРНС.*

#### **Введение**

© И. А. Орловский, Ю. В. Голянчук 2009 р. Качественное управление в электроприводе (ЭП) с нелинейными и изменяющимися в процессе работы параметрами является сложной и актуальной задачей [1]. Осуществление желаемых настроек системы управления ЭП может быть достигнуто, если известна математическая модель ЭП и выполняется идентификация его внутренних параметров в процессе работы. Идентификация параметров сложных объектов может выполняться для отдельных его узлов. Одним из основных узлов ЭП переменного тока является асинхронный двигатель (АД). Как правило, в частотно-регулируемых современных ЭП переменного тока питание АД осуществляется от автономного инвертора напряжения (АИН) с широтно-импульсной модуляцией (ШИМ) выходного напряжения.

Для реализации моделей объектов в последнее время широко используются искусственные нейронные сети (НС), способные обучаться и обладающие возможностями универсальных аппроксиматоров [2, 3]. Универсальность НС достигается: либо за счет использования нелинейных активационных функций нейронов, многослойности сети и большого числа соединений, либо - за счет расширения входного пространства в функционально связанных НС с линейными функциями активации [3, 4].

Получение модели объекта в реальном времени «on-line» можно достигнуть, используя рекуррентные НС со структурой, определенной из структуры математической модели объекта [4, 5]. В статье [4] разработана методика расчета моделей нелинейных объектов на полиномиальных рекуррентных НС (ПРНС), исходя из экспериментальных данных о параметрах режима работы объекта, и показана возможность получения указанных моделей для тиристорного электропривода с двигателем постоянного тока последовательного возбуждения. В статье [5] с использованием методики, описанной в [4], рассчитаны с высокой точностью модели АД, выполненные на ПРНС, при питании двигателя от идеального синусоидального трехфазного источника напряжения. Разработка на ПРНС моделей АД, исходя из экспериментальных данных, полученных при питании его от АИН с ШИМ, а также идентификация внутренних параметров АД из весовых коэффициентов определенных моделей, позволили бы применить эти результаты в современных ЭП. Однако эти вопросы в существующей научной литературе рассмотрены недостаточно.

Целью статьи является: во-первых, на основе известной структуры математической модели асинхронного двигателя осуществить расчет его модели на ПРНС, во-вторых, исходя из полученных экспериментальных данных при питании этого двигателя от АИН. выполнить идентификацию внутренних параметров АД из весовых коэффициентов полученных моделей и, в третьих, исследовать точность предложенных решений методом имитационного моделирования.

## Структура модели АД на ПРНС и общие выражения расчета весовых коэффициентов из экспериментальных данных

Построение структуры модели на ПРНС для АД осуществляется из известных общих математических выражений, описывающих работу АД в неподвижной (относительно статора) системе координат. Для упрощения математического описания двигателя преобразуем трехфазное выходное напряжение АИН с линейными напряжениями  $U_{AB}$ ,  $U_{BC}$ ,  $U_{CA}$  к эквивалентному ему двухфазному напряжению. Для этого вычислим первоначально фазные напряжения  $U_{\scriptscriptstyle A}$ ,  $U_{\scriptscriptstyle B}$  и  $U_{\scriptscriptstyle C}$ на выходе инвертора из его линейных напряжений по следующим зависимостям [1]:

$$
U_A = (U_{AB} - U_{CA})/3 ,U_B = (U_{BC} - U_{AB})/3 ,U_C = (U_{CA} - U_{BC})/3 .
$$
 (1)

Их этих напряжений затем вычисляются из следующих соотношений [1] эквивалентные двухфазные напряжения:

$$
U_{s\alpha} = U_A,
$$
  
\n
$$
U_{s\beta} = (U_B - U_C)/\sqrt{3},
$$
\n(2)

где  $U_{\rm so}$ ,  $U_{\rm sB}$  – ортогональные проекции обобщённого вектора статорного напряжения АД на оси  $\alpha$  и  $\beta$  неподвижной (относительно статора) ортогональной координатной системы « $\alpha - \beta$ ».

Математическая модель АД при частотно-напряженческом управлении в двухфазной неподвижной ортогональной координатной системе « $\alpha - \beta$ » представляет собой систему уравнений [1]

$$
L_m \cdot I_{s\alpha} = \psi_{r\alpha} + T_r \cdot \left(\frac{d\psi_{r\alpha}}{dt}\right) + z \cdot \omega \cdot T_r \cdot \psi_{r\beta},
$$
  
\n
$$
L_m \cdot I_{s\beta} = \psi_{r\beta} + T_r \cdot \left(\frac{d\psi_{r\beta}}{dt}\right) - z \cdot \omega \cdot T_r \cdot \psi_{r\alpha},
$$
  
\n
$$
U_{s\alpha} = R_s \cdot I_{s\alpha} + L_\sigma \cdot \left(\frac{dI_{s\alpha}}{dt}\right) + K \cdot \left(\frac{d\psi_{r\alpha}}{dt}\right),
$$
  
\n
$$
U_{s\beta} = R_s \cdot I_{s\beta} + L_\sigma \cdot \left(\frac{dI_{s\beta}}{dt}\right) + K \cdot \left(\frac{d\psi_{r\beta}}{dt}\right),
$$
  
\n
$$
M - M_c = J \cdot \left(\frac{d\omega}{dt}\right),
$$
  
\n
$$
M = \frac{3}{2} \cdot z \cdot K \cdot \left(\psi_{r\alpha} \cdot I_{s\beta} - \psi_{r\beta} \cdot I_{s\alpha}\right),
$$
  
\n(3)

в которой:  $\psi_{ra}$  и  $\psi_{r\beta}$  – проекции вектора потокосцепления ротора АД на оси « $\alpha$ » и « $\beta$ »;  $L_m$ – индуктивность намагничивания;  $L_{\sigma} = L_{\sigma s} + K \cdot L_{\sigma r}$  – суммарная индуктивность рассеяния АД (где  $L_{\text{gs}}$ ,  $L_{\text{gr}}$  – индуктивности рассеяния статора и ротора соответственно);  $\omega$  угловая частота вращения (скорость) ротора двигателя;  $M_c$  – момент сопротивления;  $R_s$  – активное сопротивление обмотки статора; z - число пар полюсов двигателя;  $J$  – момент инерции АД;  $T_{r}$  – электромагнитная постоянная времени ротора;  $I_{\rm{so}}$ ,  $I_{\rm{sb}}$  – проекции вектора статорного тока на оси « $\alpha$ » и « $\beta$ » соответственно; К - коэффициент приведения (связи) ротора; М электромагнитный момент АД.

Представим АД в пространстве состояний в виде следующей системы уравнений [5]:

$$
\dot{x} = Ax + Bu \tag{4}
$$

где  $x = [\psi_{r\alpha}, \psi_{r\beta}, I_{s\alpha}, I_{s\beta}, \omega]^T$ - вектор состояния объекта,  $\boldsymbol{u} = \left[\boldsymbol{U}_{\boldsymbol{s}\alpha},\,\boldsymbol{U}_{\boldsymbol{s}\beta},\,\boldsymbol{M}_{c}\,\right]^T$  – вектор входных сигналов. С учётом (4) после преобразований система (3) принимает следующий вид:

⎭

$$
\frac{d\psi_{r\alpha}}{dt} = -\frac{1}{T_r} \psi_{r\alpha} - z\omega \psi_{r\beta} + \frac{L_m}{T_r} I_{s\alpha} + 0 \cdot I_{s\beta} + 0 \cdot \omega + 0 \cdot U_{s\alpha} + 0 \cdot U_{s\beta} + 0 \cdot M_c,
$$
\n
$$
\frac{d\psi_{r\beta}}{dt} = z\omega \psi_{r\alpha} - \frac{1}{T_r} \psi_{r\beta} + 0 \cdot I_{s\alpha} + \frac{L_m}{T_r} I_{s\beta} + 0 \cdot \omega + 0 \cdot U_{s\alpha} + 0 \cdot U_{s\beta} + 0 \cdot M_c,
$$
\n
$$
\frac{dI_{s\alpha}}{dt} = \frac{K}{L_{\sigma}T_r} \psi_{r\alpha} + \frac{Kz\omega}{L_{\sigma}} \psi_{r\beta} - \left(\frac{KL_m}{L_{\sigma}T_r} + \frac{R_s}{L_{\sigma}}\right) I_{s\alpha} + 0 \cdot I_{s\beta} + 0 \cdot \omega + \frac{1}{L_{\sigma}} U_{s\alpha} + 0 \cdot U_{s\beta} + 0 \cdot M_c,
$$
\n
$$
\frac{dI_{s\beta}}{dt} = -\frac{Kz\omega}{L_{\sigma}} \psi_{r\alpha} + \frac{K}{L_{\sigma}T_r} \psi_{r\beta} + 0 \cdot I_{s\alpha} - \left(\frac{KL_m}{L_{\sigma}T_r} + \frac{R_s}{L_{\sigma}}\right) I_{s\beta} + 0 \cdot \omega + 0 \cdot U_{s\alpha} + \frac{1}{L_{\sigma}} U_{s\beta} + 0 \cdot M_c,
$$
\n
$$
\frac{d\omega}{dt} = 0 \cdot \psi_{r\alpha} + 0 \cdot \psi_{r\beta} - \frac{3zK}{2J} \psi_{r\beta} \cdot I_{s\alpha} + \frac{3zK}{2J} \psi_{r\alpha} \cdot I_{s\beta} + 0 \cdot \omega + 0 \cdot U_{s\alpha} + 0 \cdot U_{s\beta} - \frac{1}{J} M_c.
$$
\n(5)

Для АД с линейными внутренними параметрами полиномиальное разложение сигналов, поступающих на входы нейронов ПРНС, сводится к вычислению, согласно системе уравнений (5), следующих произведений:  $\psi_{r\alpha}$ ω,  $\psi_{r\beta}$ ω,  $\psi_{r\beta} I_{s\alpha}$  *μ*  $\psi_{r\alpha} I_{s\beta}$ . С учетом этого матрица весовых коэффициентов ПРНС имеет вид:

*dt*

$$
W = \begin{bmatrix}\n-1/T_r & -z & L_m/T_r & 0 & 0 & 0 & 0 & 0 \\
z & -1/T_r & 0 & L_m/T_r & 0 & 0 & 0 & 0 \\
\frac{K}{L_{\sigma}T_r} & \frac{zK}{L_{\sigma}} & -\frac{KL_m}{L_{\sigma}T_r} - \frac{R_s}{L_{\sigma}} & 0 & 0 & 1/L_{\sigma} & 0 & 0 \\
-\frac{zK}{L_{\sigma}} & \frac{K}{L_{\sigma}T_r} & 0 & -\frac{KL_m}{L_{\sigma}T_r} - \frac{R_s}{L_{\sigma}} & 0 & 0 & 1/L_{\sigma} & 0 \\
0 & 0 & -3zK/2J & 3zK/2J & 0 & 0 & 0 & -1/J\n\end{bmatrix} T =
$$

$$
= \begin{bmatrix} w_{11} & w_{12} & w_{13} & 0 & 0 & 0 & 0 & 0 \\ w_{21} & w_{22} & 0 & w_{24} & 0 & 0 & 0 & 0 \\ w_{31} & w_{32} & w_{33} & 0 & 0 & w_{36} & 0 & 0 \\ w_{41} & w_{42} & 0 & w_{44} & 0 & 0 & w_{47} & 0 \\ 0 & 0 & w_{53} & w_{54} & 0 & 0 & 0 & w_{58} \end{bmatrix},
$$
 (6)

где *wij* – *j*-ый весовой коэффициент *i*-го нейрона, *T* – такт (шаг) счета модели или период времени между измерениями сигналов. Структура модели АД на ПРНС, соответствующая уравнениям (5) и (6), представлена на рис. 1.

Расчет весовых коэффициентов ПРНС по экспериментальным данным осуществляется согласно методике, изложенной в работах [3, 5]. Для этого выполняется измерение входных сигналов (вектор *u*) и сигналов вектора состояния АД (вектор *x*) в течение продолжительного отрезка времени с периодом измерения, равным *T*. Выбирается количество тактов *N* (длина окна), значения сигналов в которых используются для расчета. Это позволяет составить *N* уравнений. В каждом такте *n* вычисляются векторы  $h_{in}$ , сформированные из сигналов векторов *u* и *x* согласно системе уравнений (4), где *i* – номер дифференциального уравнения (соответственно, номер нейрона ПРНС). Для рассматриваемой задачи векторы  $h_{in}$  имеют вид:

$$
h_{1n} = [\psi_{r\alpha, n-1}, \omega_{n-1}\psi_{r\beta, n-1}, I_{s\alpha, n-1}, 0, 0, 0, 0, 0]^T ,
$$
  
\n
$$
h_{2n} = [\omega_{n-1}\psi_{r\alpha, n-1}, \psi_{r\beta, n-1}, 0, I_{s\beta, n-1}, 0, 0, 0, 0]^T ,
$$
  
\n
$$
h_{3n} = [\psi_{r\alpha, n-1}, \psi_{r\beta, n-1}, I_{s\alpha, n-1}, 0, 0, U_{s\alpha, n}, 0, 0]^T ,
$$
  
\n
$$
h_{4n} = [\omega_{n-1}\psi_{r\alpha, n-1}, \psi_{r\beta, n-1}, 0, I_{s\beta, n-1}, 0, 0, U_{s\beta, n}, 0]^T ,
$$
  
\n
$$
h_{5n} = [0, 0, \psi_{r\beta, n-1}I_{s\alpha, n-1}, \psi_{r\alpha, n-1}I_{s\beta, n-1}, 0, 0, 0, M_{c,n}]^T .
$$
 (7)

Тогда в разностном виде система уравнений (5) имеет вид:

$$
w_i h_{in} = \Delta x_{in}, \ i = 1, \dots, 5 \tag{8}
$$

где *wi* – вектор весовых коэффициентов *i*-го нейрона, являющейся *i*-ой строкой матрицы *W* весовых коэффициентов;  $\Delta x_{in} = x_{in} - x_{in-1}$  – изменение *i*-го элемента вектора состояния за время между текущим и предыдущим тактом.

Определение весовых коэффициентов выполняется расчетом из *N* уравнений с помощью псевдообратной матрицы  $(h_i^\ast)^\text{+}$  согласно следующему выражению [5]:

$$
w_i^* = \Delta x_{in}^* (h_i^*)^+, \tag{9}
$$

в котором:  $w_i^* = [w_i, ..., w_i]^T$ имеет размер  $(N \times 1)$ ;  $h_i^* = [h_{in},..., h_{in-N+1}], \Delta x_{in}^* = [\Delta x_{in},...,\Delta x_{in-N+1}]^T, i = 1,...,5.$ 

### **Расчет внутренних параметров АД из весовых коэффициентов его модели на ПРНС**

Согласно уравнению (6) весовые коэффициенты ПРНС связаны с внутренними параметрами АД системой уравнений (10), состоящей из 17 уравнений, в которых неизвестными являются семь внутренних параметров АД (*z*, *R<sub>s</sub>*, *L<sub>m</sub>*, *L<sub>σ</sub>*, *T<sub>r</sub>*, *K*, *J*). В системе (10) присутствуют следующие пары уравнений, у которых абсолютные значения одинаковы, а именно: первое и пятое, второе и четвертое, третье и шестое, седьмое и двенадцатое, восьмое и одиннадцатое, девятое и тринадцатое, десятое и четырнадцатое, пятнадцатое и шестнадцатое. Для расчетов можно исполь-

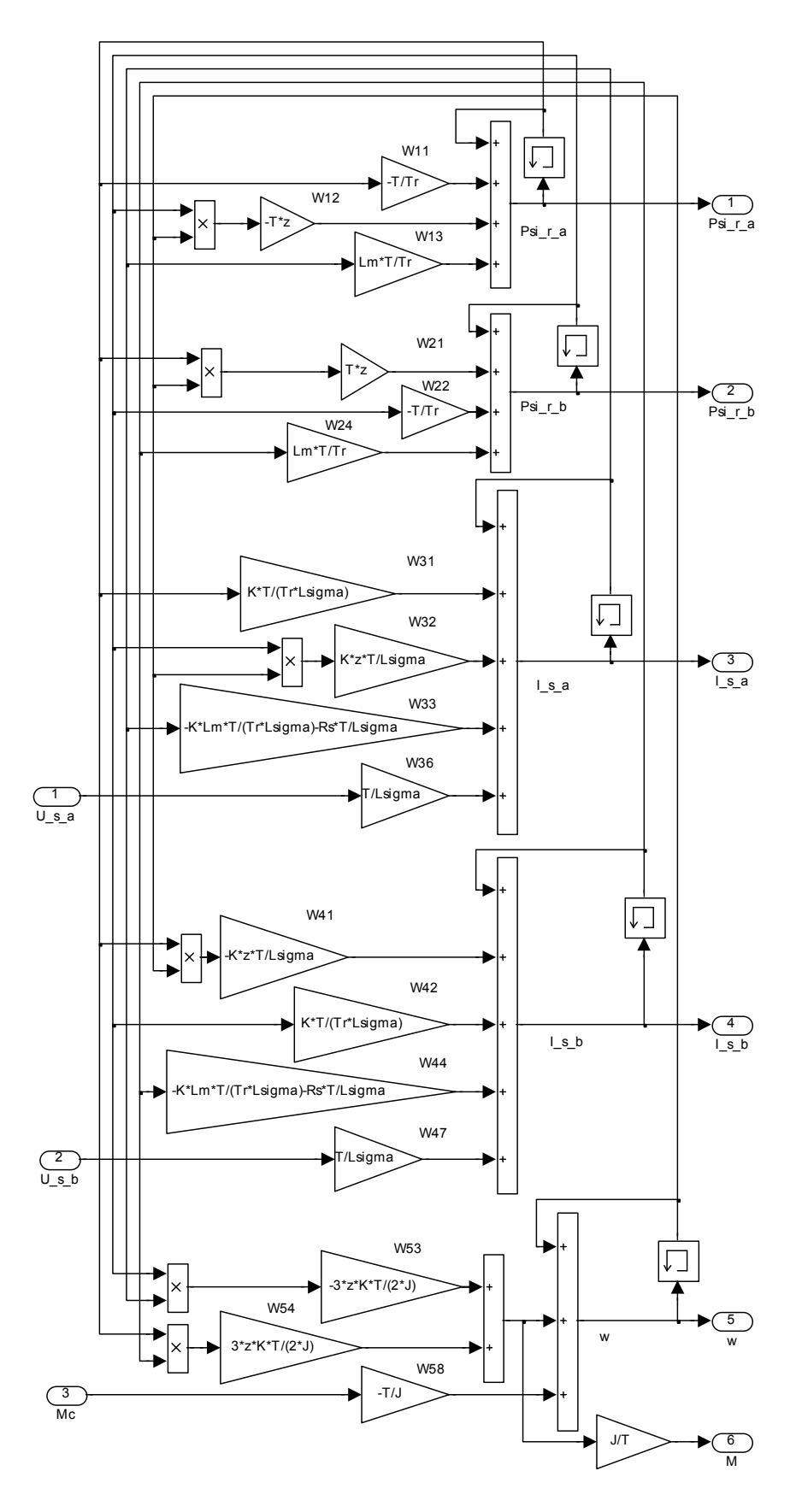

Рис. 1. Модель АД на ПРНС

зовать среднеарифметическое значение весовых коэффициентов с учетом знака для каждой из рассмотренных пар.

 $\overline{ }$ 

$$
w_{11} = -T/T_r ,
$$
  
\n
$$
w_{12} = -Tz ,
$$
  
\n
$$
w_{13} = TL_m/T_r ,
$$
  
\n
$$
w_{21} = Tz ,
$$
  
\n
$$
w_{22} = -T/T_r
$$
  
\n
$$
w_{24} = TL_m/T_r
$$
  
\n
$$
w_{31} = \frac{TK}{L_{\sigma}T_r} ,
$$
  
\n
$$
w_{32} = \frac{zTK}{L_{\sigma}} ,
$$
  
\n
$$
w_{33} = -T\left(\frac{KL_m}{L_{\sigma}T_r} + \frac{R_s}{L_{\sigma}}\right),
$$
  
\n
$$
w_{36} = T/L_{\sigma} ,
$$
  
\n
$$
w_{41} = -\frac{zTK}{L_{\sigma}} ,
$$
  
\n
$$
w_{42} = \frac{TK}{L_{\sigma}T_r} ,
$$
  
\n
$$
w_{43} = -T\left(\frac{KL_m}{L_{\sigma}T_r} + \frac{R_s}{L_{\sigma}}\right),
$$
  
\n
$$
w_{44} = -T\left(\frac{KL_m}{L_{\sigma}T_r} + \frac{R_s}{L_{\sigma}}\right),
$$
  
\n
$$
w_{45} = 3TzK/2J ,
$$
  
\n
$$
w_{58} = -T/J .
$$

 $(10)$ 

При входном сигнале модели на ПРНС, равном нулю, согласно уравнениям (4) и (5), невозможно правильно выполнить расчет весовых коэффициентов ПРНС для этого сигнала. В частности, при нулевых значениях статорного напряжения  $U_{s\alpha}$ ,  $U_{s\beta}$  (что достаточно часто возникает при широтно-импульсной модуляции) неверно будут найдены, соответственно, весовые коэффициенты  $w_{36}$  или  $w_{47}$ , а при моменте сопротивления  $M_c$ , равном нулю - неправильно определен весовой коэффициент  $w_{58}$ . Исходя из этого, рассмотрим четыре случая расчета ПРНС и внутренних параметров АД.

Рассмотрим первый случай, когда все упомянутые входные сигналы  $U_{s\alpha} ,~U_{s\beta} ,~M_{c}$  в используемом для расчета окне не равны нулю. Значения внутренних параметров АД могут быть найдены: с минимальной

ISSN 1607-6761

среднеквадратичной ошибкой с учетом всех уравнений (однако, при этом отсутствуют простые выражения для расчета), либо вычислены из части этих уравнений (при этом критерием может являться простота выражений расчета). Для последнего варианта расчет внутренних параметров АД может быть выполнен следующим образом.

Из семнадцатого уравнения системы (10) можно определить момент инерции двигателя:

$$
J = -T/w_{58}.
$$
 (11)

Из второго и четвертого уравнений системы (10), используя среднеарифметическое значение, вычисляется число пар полюсов двигателя:

$$
z = (w_{21} - w_{12})/2T \,. \tag{12}
$$

Из первого и пятого уравнений системы (10), аналогично, вычисляется  $T_{\nu}$ :

$$
T_r = -2T/(w_{11} + w_{22}). \tag{13}
$$

Из третьего и шестого уравнений системы (10) через  $T_r$  вычисляется  $L_m$ :

$$
L_m = T_r (w_{13} + w_{24})/2T = -(w_{13} + w_{24})/(w_{11} + w_{22}).
$$
 (14)

Из десятого и четырнадцатого уравнений системы (10) найдем  $L_{\sigma}$ :

$$
L_{\sigma} = 2T/(w_{36} + w_{47}).
$$
 (15)

С учетом найденных значений  $z$  и  $L<sub>c</sub>$  из уравнений восемь и одиннадцать системы (10) найдем К:

$$
K = (w_{32} - w_{41})L_{\sigma}/2Tp =
$$
  
= 2T(w\_{32} - w\_{41})/[(w\_{21} - w\_{12})(w\_{36} + w\_{47})] (16)

Исходя из найденных значений К,  $L_m$ ,  $T_r$ ,  $L_\sigma$ , из уравнений девять и тринадцать системы (10) найдем сопротивление  $R_{\rm s}$ :

$$
R_s = \frac{-L_\sigma (w_{33} + w_{44})}{2T} - \frac{KL_m}{T_r} =
$$
  
= 
$$
-\frac{w_{33} + w_{44}}{w_{36} + w_{47}} - \frac{(w_{32} - w_{41})(w_{13} + w_{24})}{(w_{36} + w_{47})(w_{21} - w_{12})}
$$
(17)

При рассмотренном выше расчете значения весовых коэффициентов  $w_{31}$ ,  $w_{42}$ ,  $w_{53}$ ,  $w_{54}$  не использовались

Для второго случая все входные сигналы ПРНС равны нулю ( $U_{sa}$ = 0,  $U_{s\beta}$ = 0,  $M_c$ = 0). Тогда при расчете ПРНС весовые коэффициенты  $w_{36}$ ,  $w_{47}$  и  $w_{58}$  будут вычислены неверно. В этом случае определить все параметры не удается из-за наличия одинаковых отношений  $K/L_{\sigma}$  в седьмом, восьмом, одиннадцатом и двенадцатом уравнениях. Тогда значения z,  $T_{\text{L}}$ ,  $L_{\text{m}}$ и  $R_s$  вычисляются соответственно по формулам (12),

(13), (14) и (17). Значение коэффициента приведения  $K$  принимается известным, а значения  $L<sub>a</sub>$ и  $J$  вычисляются из уравнений:

$$
L_{\sigma} = 2TKz/(w_{32} - w_{41}),
$$
  
\n
$$
J = 3TKz/(w_{54} - w_{53}).
$$
 (18)

После этого выполняется вычисление неверно найденных весовых коэффициентов ПРНС  $w_{36}$ ,  $w_{47}$  и  $w_{58}$ по уравнениям из системы (10).

Для третьего случая, когда  $U_{sa}$  и  $U_{s\beta}$  равны нулю, а  $M_c$  отличен от нуля, на используемом для расчета окне существует возможность вычислить все внутренние параметры АД. Значения  $z$ ,  $T_r$ ,  $L_m$ ,  $R_s$  и  $J$  вычисляются соответственно по формулам: (12), (13), (14), (17) и (11), значение  $L_{\sigma}$  находится из первого уравнения системы (18), а значение К вычисляется из уравнения:

$$
K = J(w_{54} - w_{53})/3Tz
$$
 (19)

Для четвертого случая, когда, на используемом для расчета окне, значения  $M_c$  и  $U_{s\beta}$  равны нулю, а  $U_{s\alpha}$  – отлично от нуля, также можно вычислить все внутренние параметры АД. Значения z,  $T_r$ ,  $L_m$ ,  $K$  и  $R_s$  вычисляются соответственно по формулам: (12), (13), (14), (16) и (17), а значение Ј находится из второго уравнения системы (18), а значение  $L<sub>x</sub>$  вычисляется из уравнения:

$$
L_{\sigma} = T/w_{36} \tag{20}
$$

Неверно найденные весовые коэффициенты ПРНС  $w_{36}$ ,  $w_{47}$  для третьего случая и  $w_{47}$ ,  $w_{58}$  для четвертого случая вычисляются аналогично из уравнений системы (10).

### Результаты расчета из экспериментальных данных моделей АД на ПРНС и внутренних параметров двигателя

Схема исследуемой в пакете Simulink системы приведена на рис. 2. Пуск двигателя осуществляется от АИН с ШИМ при плавном нарастании амплитуды первой гармоники фазного напряжения и прямо пропорциональной ей - частоты первой гармоники указанного напряжения: в течение 0.8 с от нуля до 665 В и от нуля до 50 Гц соответственно (осуществляемое от задатчика интенсивности «Zadan U/f=const»). Опорная частота модуляции  $f_{on}$  равнялась 1000Гц. Блок «Preobraz UL/ Ufaz» вычисляет фазные напряжения  $U_A$ ,  $U_B$  и  $U_C$  по формуле (1), блок «Preobraz 3/2» на-

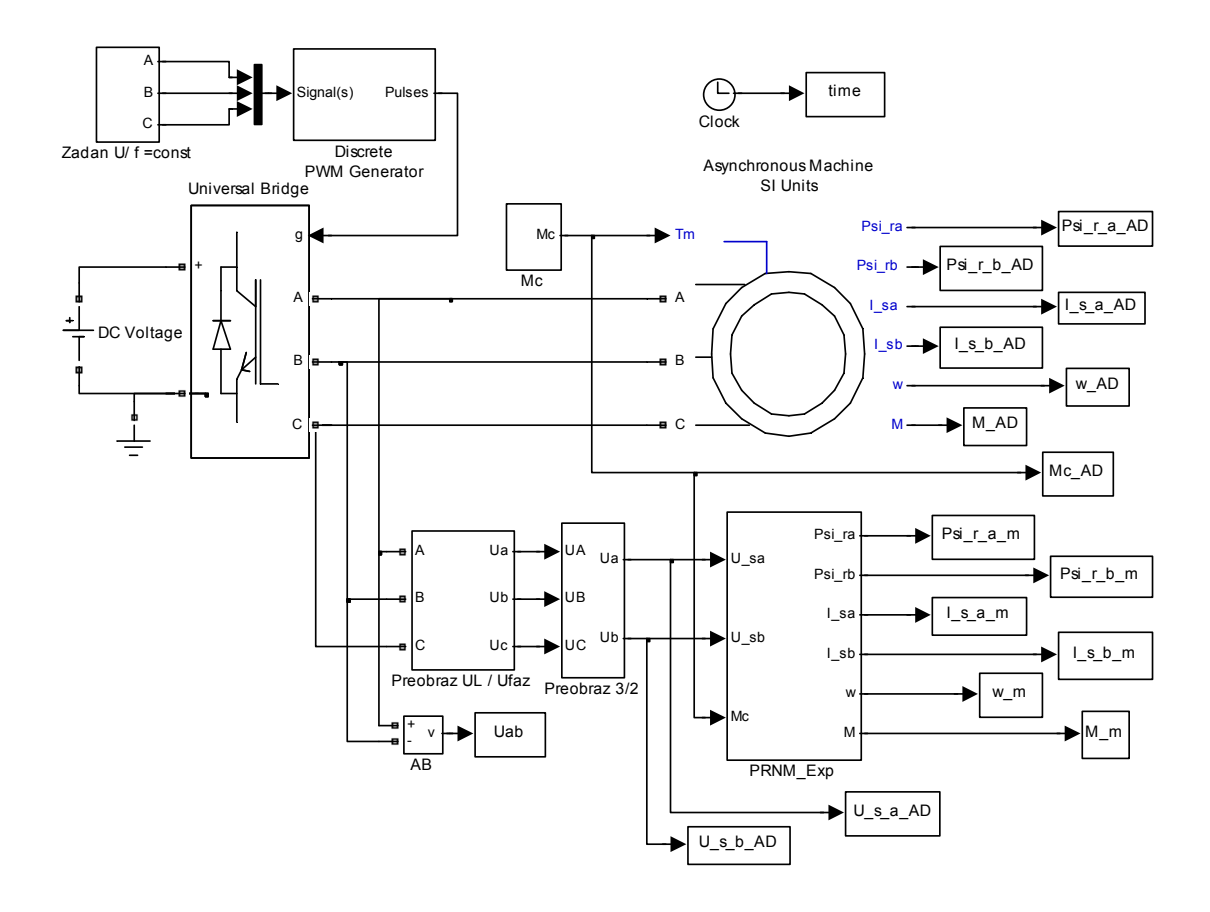

Рис. 2. Схема исследования АД при питании от АИН-ШИМ в пакете Simulink системы Matlab

ходит напряжения  $U_{s\alpha}$ ,  $U_{s\beta}$  по формуле (2). Блок «Asynchronous Machine SI Units» является моделью АД из библиотеки электрических машин пакета Sim Power System системы Matlab. Блок «Discrete PWM Generator» формирует импульсы управления ключами инвертора, реализованного блоком «Universal Bridge». Блок «PRNN Exp» является ПРНС, реализующей модель АД. Остальные блоки сохраняют результаты моделирования в рабочем пространстве системы Matlab.

Статорные линейное  $U_{AB}$  и фазные напряжения  $U_{sa}$ ,  $U_{s\beta}$  приведены на рис. 3, из которого видно, что напряжения, подаваемые на двигатель от АИН с ШИМ, принимают в течение определенных отрезков времени несколько фиксированных значений (в том числе - и равные нулю). Для последующего расчета выбираются промежутки времени, при которых отсутствуют скачки напряжений  $\ U_{s\alpha},\ U_{s\beta}$  и момента сопротивления. Такие интервалы времени существуют на протяжении каждого периода опорного напряжения.

Для исследования взята модель тягового асинхрон-

ного электродвигателя АД906У1, имеющего следующие

параметры:  $P_v$  = 240 кВт,  $U_{\phi_H}$  = 665 В,  $I_{\phi_H}$  = 155 А,  $U_{AB}$ 2000 1000  $-1000$  $-2000$ t.c  $0.57$  $\overline{0.58}$  $0.59$  $06$  $\overline{0.61}$  $a)$ 1000 500  $-500$  $-1000$  $\mathcal{C}$  $0.58$  $0.57$  $0.6$  $0.5c$  $0.61$  $\sigma$  $\mathsf{U}_{\mathsf{s}\underline{\beta}}$ N 100 500 -50  $-1000$  $t<sub>c</sub>$  $\overline{0.61}$  $0.57$ 0.58  $0.59$  $0.6$  $_{\rm B}$ )

Рис. 3. Статорные линейное  $U_{AB}$  и фазные  $U_{s\alpha}$  и  $U_{s\beta}$ напряжения двигателя

 $M_{\mu}$ = 2366 Нм, z = 3,  $f_{c\mu}$  = 33,8 Гц, КПД = 93%;  $R_s$  = 0,083 Om:  $R_r$  = 0,06 Om;  $L_m$  = 0,0725 FH;  $L_c$  = 0,003 FH;  $L_{\text{gs}}$  = 0,0016 Гн;  $L_{\text{gr}}$  = 0,0014 Гн;  $T_r$  = 1,23 с; K = 0,982; J = 10 KFM<sup>2</sup>,  $x_1$  = 0,343 OM,  $x_2$  = 0,29 OM,  $x_m$  = 15,4 OM.

Для обеспечения высокой точности вычисления выполнялись с фиксированным шагом счета (тактом счета) Т, равным 10-6с. Значения частоты первой гармоники выходного напряжения АИН с ШИМ, подаваемого на АД, и момента сопротивления в течение первых двух секунд работы АД приведены на рис. 4.

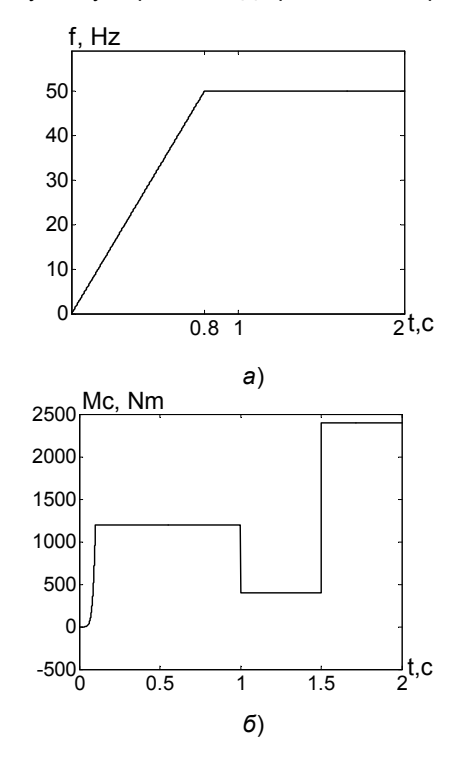

Рис. 4. Задание частоты первой гармоники выходного напряжения инвертора (а) и значение момента сопротивления двигателя (б)

Расчет осуществлялся для четырех различных случаев, рассмотренных в предыдущем разделе статьи. Для первого случая, когда все входные сигналы ПРНС не равны нулю, расчет выполнялся из данных, взятых в трех разных участках измеряемой последовательности сигналов. На каждом участке выполнялся расчет на двух разных длинах окон. Первый участок начинался с момента времени  $t_r = 0.61064$  с при длине окна 20 и 160 тактов счета. Второй участок начинался с момента времени  $t_r = 0.95131$  с при длине окна 20 и 600 тактов счета. Третий участок начинался с момента времени  $t_r = 1,85131$  с при длине окна 20 и 600 тактов счета.

Результаты расчета весовых коэффициентов ПРНС по формуле (9) для данных, взятых из приведенных выше последовательностей, приведены с третьего по восьмой столбец табл. 1. Значения весовых коэффициентов, найденные, согласно [5], из известной математической модели АД, приведены во втором столбце табл. 1.

Результаты расчета внутренних параметров АД по формулам (11)-(17) по значениям весовых коэффи-

| Наимен.      | $\Pi\mathrm{PHC}\_ \mathrm{M}$ | $t_r = 0,61064$ | $t_r = 0,61064$ | $t_r = 0.95131$ | $t_r = 0.95131$ | $t_r = 1,85131$ | $t_r = 1,85131$ |
|--------------|--------------------------------|-----------------|-----------------|-----------------|-----------------|-----------------|-----------------|
| коэфф.       |                                | $N = 20$        | $N = 160$       | $N = 20$        | $N = 600$       | $N = 20$        | $N = 600$       |
| $w_{11}$     | $-8,12e-7$                     | $-7,850e-7$     | $-7,850e-7$     | $-7,616e-7$     | $-7,617e-7$     | $-7,621e-7$     | $-7,622e-7$     |
| $w_{12}$     | $-3e-6$                        | $-2,990e-6$     | $-3,000e-6$     | $-3,000e-6$     | $-3,000e-6$     | $-3,000e-6$     | $-3,000e-6$     |
| $w_{13}$     | 5,89e-8                        | 5,892e-8        | 5,892e-8        | 5,891e-8        | 5,891e-8        | 5,891e-8        | 5,891e-8        |
| $w_{21}$     | $3e-6$                         | $3,000e-6$      | $3,000e-6$      | $3,000e-6$      | 3,000e-6        | 3,000e-6        | 3,000e-6        |
| $w_{22}$     | $-8,12e-7$                     | $-7,853e-7$     | $-7,856e-7$     | $-7,576e-7$     | $-7,596e-7$     | $-7,571e-7$     | $-7,593e-7$     |
| $w_{24}$     | 5,89e-8                        | 5,889e-8        | 5,889e-8        | 5,883e-8        | 5,885e-8        | 5,883e-8        | 5,885e-8        |
| $w_{31}$     | $2,69e-4$                      | 2,455e-4        | 2,601e-4        | 2,417e-4        | 2,552e-4        | 2,468e-4        | 2,565e-4        |
| $w_{32}$     | 9,96e-4                        | 9,960e-4        | 9,963e-4        | 9,963e-4        | 9,964e-4        | 9,963e-4        | 9,964e-4        |
| $w_{33}$     | $-4,76e-5$                     | $-4,774e-5$     | $-4,766e-5$     | $-4,769e-5$     | $-4,764e-5$     | $-4,767e-5$     | $-4,764e-5$     |
| $W_{36}$     | 3,38e-4                        | 3,383e-4        | 3,384e-4        | 3,383e-4        | 3,384e-4        | 3,383e-4        | 3,384e-4        |
| $w_{44}$     | $-9,96e-4$                     | $-9,965e-4$     | $-9,964e-4$     | $-9,964e-4$     | $-9,964e-4$     | $-9,964e-4$     | $-9,964e-4$     |
| $w_{42}$     | 2,697e-4                       | 2,671e-4        | 2,620e-4        | 2,529e-4        | 2,534e-4        | 2,528e-4        | 2,539e-4        |
| $w_{44}$     | $-4,76-5$                      | $-4,768e-5$     | $-4,765e-5$     | $-4,764e-5$     | $-4,765e-5$     | $-4,764e-5$     | $-4,765e-5$     |
| $w_{47}$     | 3,38e-4                        | 3,384e-4        | 3,384e-4        | 3,384e-4        | 3,384e-4        | 3,384e-4        | 3,384e-4        |
| $W_{53}$     | $-4,42e-7$                     | $-4,423e-7$     | $-4,423e-7$     | $-4,420e-7$     | $-4,423e-7$     | $-4,418e-7$     | $-4,419e-7$     |
| $w_{\rm 54}$ | 4,42e-7                        | 4,414e-7        | 4,414e-7        | 4,414e-7        | 4,412e-7        | 4,414e-7        | 4,414e-7        |
| $w_{58}$     | $-1e-7$                        | $-1,001e-7$     | $-1,001e-7$     | $-9,996e-8$     | $-9,992e-7$     | $-9,996e-8$     | $-9,995e-8$     |

Таблица 1. Весовые коэффициенты ПРНС

циентов ПРНС, указанных в табл. 1, приведены в табл. 2. Для сравнения во втором столбце в табл. 2 даны значения внутренних параметров АД, установленные в модели АД из библиотеки Matlab. Относительные ошибки расчета внутренних параметров АД приведены в табл. 3. Наиболее высокая точность расчета (согласно второго столбца табл. 3) достигается для момента времени  $t_r = 0.6106$  с при длине окна 160 тактов счета.

Выполнены расчеты весовых коэффициентов ПРНС и внутренних параметров АД также для трех остальных случаев, когда все или некоторые входные сигналы равны нулю. Для второго и четвертого случаев задавалось значение  $M_c$ , равное нулю, в отличие

от значений, представленных на рис. 4, б. Результаты расчета приведены в табл. 4 - табл. 6. В табл. 4 жирным шрифтом показаны неверно вычисленные весовые коэффициенты ПРНС:  $w_{36}$ ,  $w_{47}$  и  $w_{58}$ , а под ними даны найденные значения весовых коэффициентов после идентификации внутренних параметров АД.

В левых колонках на рис. 4 и рис. 5 показаны результаты моделирования вектора состояния АД моделью на ПРНС с весовыми коэффициентами, представленными в четвертом столбце табл. 1. Для оценки точности моделей в правых столбцах рис. 4 и рис. 5 показаны ошибки отработки координат привода моделью на ПРНС. Максимальные относительные ошибки отработки координат привода даны в табл. 7.

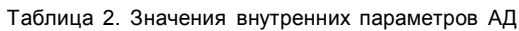

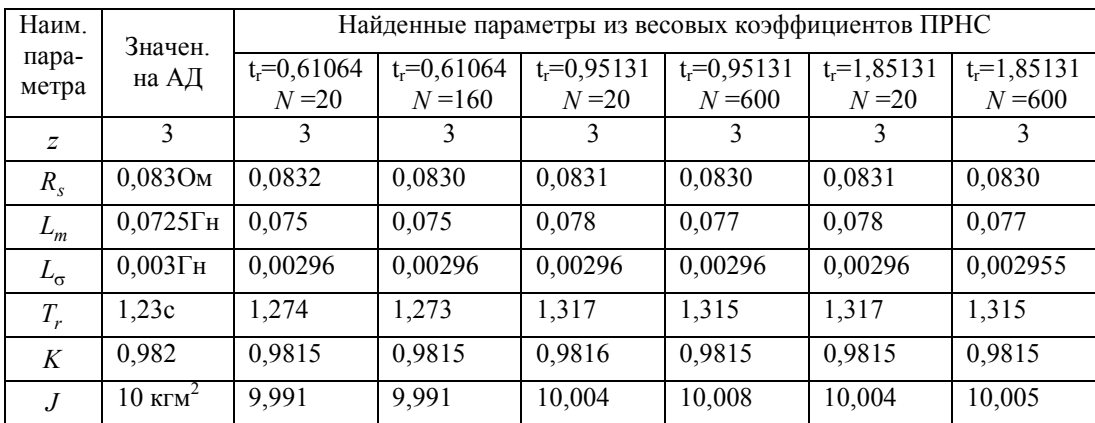

| Наимен.        | Ошибки при определении параметров АД, % |                 |                 |                 |                 |                 |
|----------------|-----------------------------------------|-----------------|-----------------|-----------------|-----------------|-----------------|
| пара-          | $t_r = 0.61064$                         | $t_r = 0,61064$ | $t_r = 0.95131$ | $t_r = 0.95131$ | $t_r = 1,85131$ | $t_r = 1,85131$ |
| метра          | $N=20$                                  | $N = 160$       | $N=20$          | $N = 600$       | $N = 20$        | $N = 600$       |
| $\overline{z}$ | 0,001                                   | 0,001           | 0,006           | 0               | 0,001           | 0               |
| $R_{s}$        | $-0.25$                                 | $-0,02$         | 0,12            | $-0,02$         | 0,07            | $-0.01$         |
| $L_m$          | $-3,45$                                 | $-3,44$         | 6,88            | $-6,75$         | 6,87            | $-6,74$         |
| $L_{\sigma}$   | $-0.009$                                | 0,001           | 0,007           | 0,005           | 0,002           | 0,005           |
| $T_r$          | $-3,43$                                 | $-3,42$         | 6,92            | $-6,77$         | 6,92            | $-6,76$         |
| K              | $-0,002$                                | $-0,001$        | 0,005           | 0,001           | 0,002           | 0,002           |
| $\overline{J}$ | 0.09                                    | 0,09            | 0,04            | $-0,08$         | 0,04            | $-0,05$         |

Таблица 3. Значения ошибок расчёта параметров АД

Таблица 4. Весовые коэффициенты ПРНС

| Наим.<br>коэфф. | Значения<br>из мате-<br>матич.<br>модели | $t_r = 0.61263c$<br>$N = 200,$<br>$M_c = 0$ ,<br>$U_{s\alpha} = 0$ ,<br>$U_{s\beta} = 0$ | $\overline{t_r}$ =0,7092c<br>$N = 200,$<br>$M_c = 0$ ,<br>$U_{s\alpha}$ ≠0,<br>$U_{s\beta} = 0$ | $t_r = 0,73207c$<br>$N = 200,$<br>$M_c \neq 0$ ,<br>$U_{s\alpha} = 0$ ,<br>$U_{s\beta} = 0$ |
|-----------------|------------------------------------------|------------------------------------------------------------------------------------------|-------------------------------------------------------------------------------------------------|---------------------------------------------------------------------------------------------|
| $W_{11}$        | $-8,12e-7$                               | $-8,977e-7$                                                                              | $-7,869e-7$                                                                                     | $-7,761e-7$                                                                                 |
| $w_{12}$        | $-3e-6$                                  | $-3,000e-6$                                                                              | $-3,000e-6$                                                                                     | $-3e-6$                                                                                     |
| $W_{13}$        | 5,89e-8                                  | 5,854e-8                                                                                 | 5,897e-8                                                                                        | 5,888e-8                                                                                    |
| $w_{21}$        | $3e-6$                                   | 3,0001e-6                                                                                | 3e-86                                                                                           | 3,0001e-6                                                                                   |
| $w_{22}$        | $-8,12e-7$                               | $-7,838e-7$                                                                              | $-7,732e-7$                                                                                     | $-7,721e-7$                                                                                 |
| $W_{24}$        | 5,89e-8                                  | 5,8878e-8                                                                                | 5,8896e-8                                                                                       | 5,8881e-8                                                                                   |
| $w_{31}$        | 2,69e-4                                  | 2,981e-4                                                                                 | 2,5818e-4                                                                                       | 2,5777e-4                                                                                   |
| $W_{32}$        | 9,96e-4                                  | 9,963e-4                                                                                 | 9,964e-4                                                                                        | 9,964e-4                                                                                    |
| $w_{33}$        | $-4,76e-5$                               | $-4,787e-5$                                                                              | $-4,765e-5$                                                                                     | $-4,798e-5$                                                                                 |
| $W_{36}$        | 3,38e-4                                  | 4,787e-8<br>3,384e-4                                                                     | 3,384e-4                                                                                        | 4,798e-8<br>3,381e-4                                                                        |
| $W_{41}$        | $-9,96e-4$                               | $-9,964e-4$                                                                              | $-9,964e-4$                                                                                     | $-9,964e-4$                                                                                 |
| $W_{42}$        | 2,697e-4                                 | 2,603e-4                                                                                 | 2,568e-4                                                                                        | 2,564e-4                                                                                    |
| $W_{44}$        | $-4,76e-5$                               | $-4,798e-5$                                                                              | $-4,798e-5$                                                                                     | $-4,798e-5$                                                                                 |
| $W_{47}$        | 3,38e-4                                  | 4,798e-8<br>3,384e-4                                                                     | 4,798e-8<br>3,384e-4                                                                            | 4,798e-8<br>3,381e-4                                                                        |
| $W_{53}$        | $-4,42e-7$                               | $-4,371e-7$                                                                              | -4,415e-7                                                                                       | -4,417e-7                                                                                   |
| $w_{54}$        | 4,42e-7                                  | 4,7569e-7                                                                                | 4,4136e-7                                                                                       | 4,416e-7                                                                                    |
| $W_{58}$        | $-1e-7$                                  | $-1,033e-7$                                                                              | 0<br>$-9,995e-8$                                                                                | $-9,990e-8$                                                                                 |

## Выводы

1. Установлена возможность получения на ПРНС с высокой точностью моделей АД при питании от АИН с ШИМ (в рассмотренном варианте расчета максимальная ошибка отработки вектора состояния АД полученной его моделью не превышала 0,2 % согласно (табл. 7).

2. Ошибки расчета внутренних параметров АД (момента инерции Ј, электромагнитной постоянной вре-

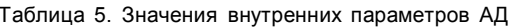

|                           | Значен.<br>на АД       | Найденные параметры           |                                |                                 |  |
|---------------------------|------------------------|-------------------------------|--------------------------------|---------------------------------|--|
| Наимен.<br>пара-<br>метра |                        | $t = 0.61263c$<br>$N = 200$ , | $t_r = 0.7092c$<br>$N = 200$ , | $t_r = 0,73207c$<br>$N = 200$ , |  |
|                           |                        | $M_c = 0$ ,                   | $M_c = 0$ ,                    | $M_c \neq 0$ ,                  |  |
|                           |                        | $U_{sa}$ =0,                  | $U_{\rm{sa}}\neq0,$            | $U_{\rm so}$ =0,                |  |
|                           |                        | $U_{s\beta} = 0$              | $U_{s\beta} = 0$               | $U_{s\beta} = 0$                |  |
| $\overline{z}$            | 3                      | 3                             | 3                              | 3                               |  |
| $R_{\rm s}$               | $0,083$ O <sub>M</sub> | 0.084                         | 0,0835                         | 0.0841                          |  |
| $L_m$                     | $0.0725$ TH            | 0,0698                        | 0,0755                         | 0,0761                          |  |
| $L_{\sigma}$              | $0.003$ T <sub>H</sub> | 0,00296                       | 0,00296                        | 0,00296                         |  |
| $T_r$                     | 1.23c                  | 1,19                          | 1,28                           | 1,292                           |  |
| K                         | 0.982                  | 0.982                         | 0.982                          | 0.982                           |  |
| $\overline{J}$            | 10                     | 9.68                          | 10,005                         | 10,01                           |  |

Таблица 6. Значения ошибок расчёта параметров АД

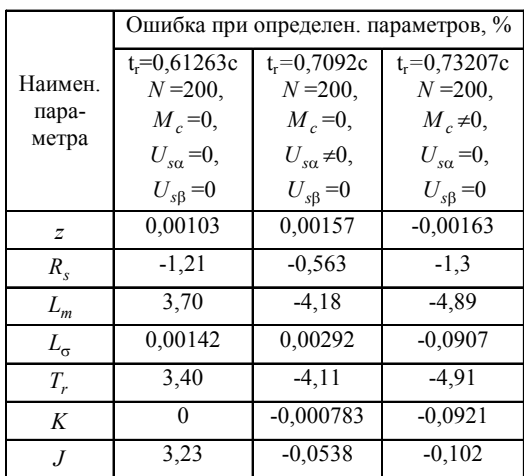

мени ротора  $T_r$ , активного сопротивления обмотки статора  $R_{s}$ , коэффициента приведения К, индуктивности намагничивания  $L_m$ , индуктивности рассеяния  $L_{\sigma}$ , а также числа пар полюсов двигателя z) из его моделей на ПРНС для всех рассмотренных случаев не пре-

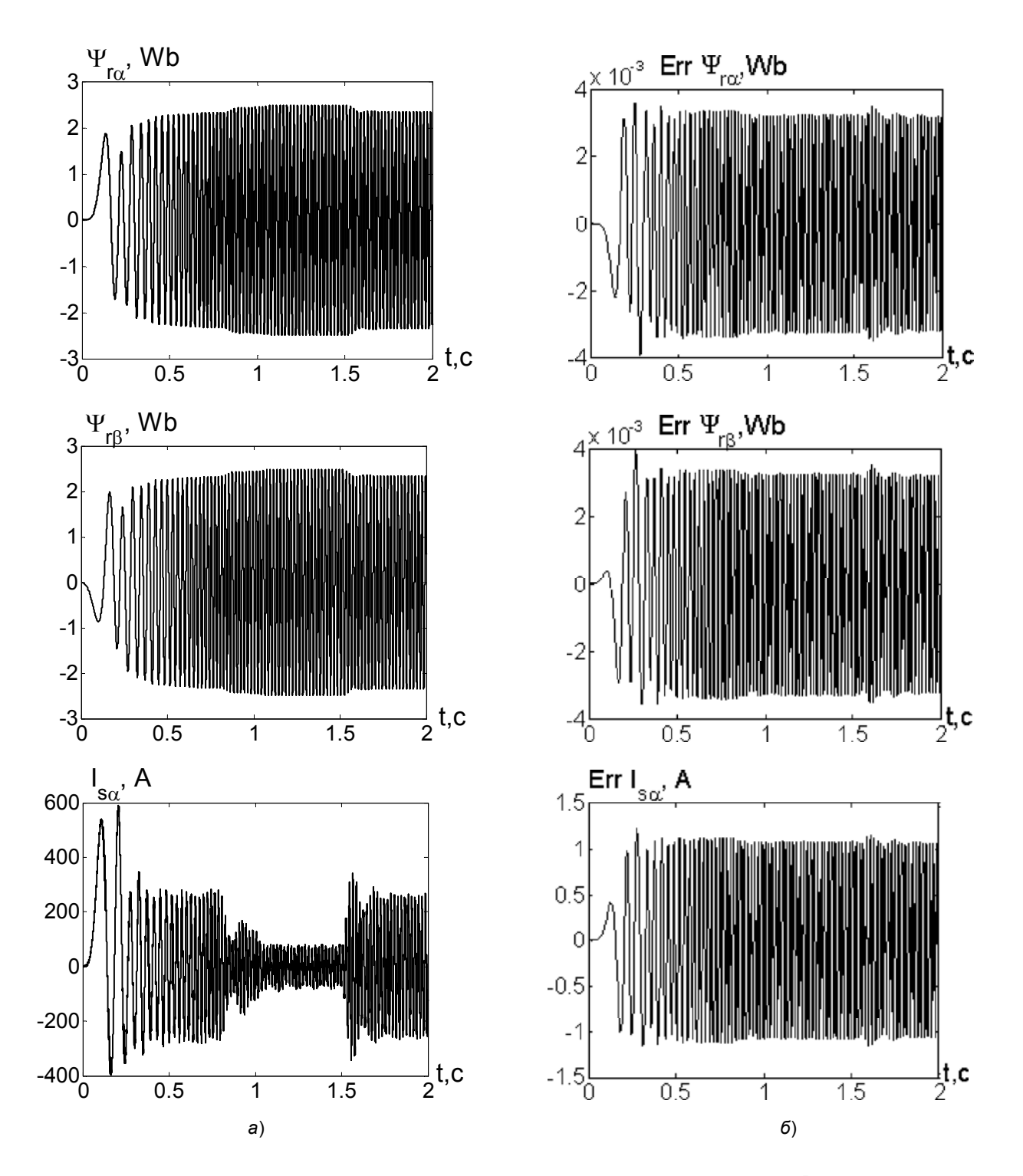

Рис. 5. Результаты отработки потокосцеплений ротора  $\psi_{r\alpha}$ ,  $\psi_{r\beta}$  и фазного статорного тока  $I_{s\alpha}$  двигателя (а) и их ошибки для модели на ПРНС (б)

вышали 7 %. Увеличение длины последовательности данных (длины окна), используемой для расчета, приводит к увеличению точности, идентифицируемых параметров (согласно табл. 3 и табл. 6).

3. Предложенные методика и расчет моделей АД на ПРНС при питании его от АИН с ШИМ предназна-

чены для идентификации внутренних параметров и параметров режима двигателя, что позволяет осуществлять адаптивное управление и формирование требуемых статических и переходных электромагнитных процессов в ЭП.

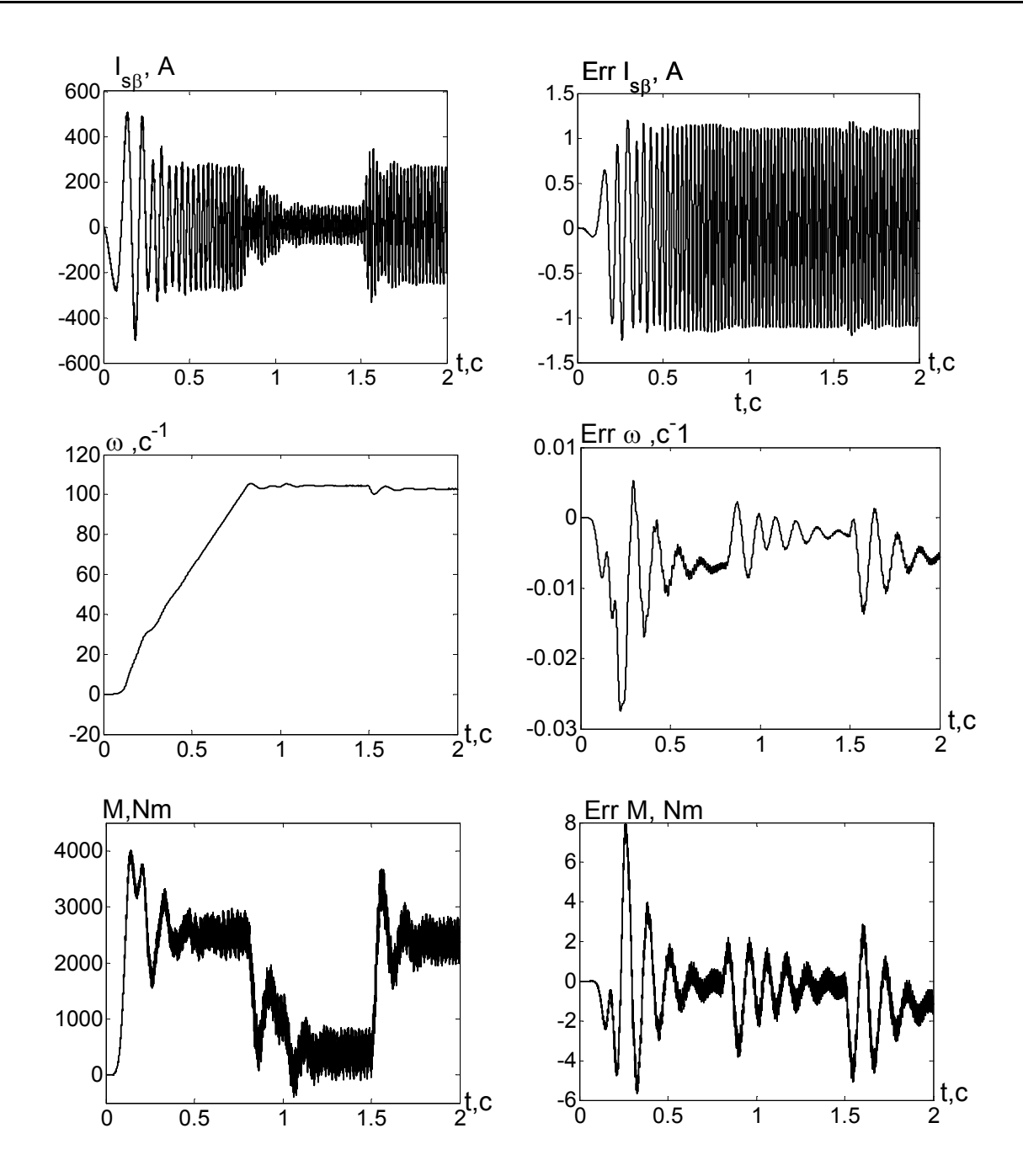

Рис. 6. Результаты отработки проекции статорного тока *<sup>s</sup>*<sup>β</sup> *I* , скорости ω <sup>и</sup> электромагнитного момента *<sup>M</sup>* двигателя (*а*) и их ошибки для модели на ПРНС (*б*)

Таблица 7. Значения максимальных ошибок отработки координат привода моделью на ПРНС

| Обозначение      | Максим.   |  |  |
|------------------|-----------|--|--|
| параметра        | ошибка, % |  |  |
| $\Psi_{r\alpha}$ | 0,12      |  |  |
| $\Psi_{r\beta}$  | 0,12      |  |  |
| $s\alpha$        | 0,2       |  |  |
| $I_{s\beta}$     | 0,2       |  |  |
| $\omega$         | 0,025     |  |  |
| $\boldsymbol{M}$ | 0,2       |  |  |

#### **Перечень ссылок**

- 1. Пивняк Г. Г. Современные частотно-регулируемые асинхронные электроприводы с широтноимпульсной модуляцией / Г. Г. Пивняк, А. В. Волков. – Днепропетровск : Национальный горный университет, 2006. – 470 с.
- 2. Хайкин С. Нейронные сети : полный курс / C. Хайкин ; пер. с англ. – [2-е изд.]. – М. : Издательский дом «Вильямс», 2006. – 1104 с.
- 3. Бодянский Е. В. Искусственные нейронные сети: архитектуры, обучение, применения / Е. В. Бодянский, О. Г. Руденко. – Харьков: ТЕЛЕТЕХ, 2004. –

372 с.

- 4. Орловский И. А. Расчет моделей тиристорного электропривода постоянного тока на полиномиальных рекуррентных нейронных сетях / И. А. Орловский, А. А. Синявский // Електротехніка та електроенергетика. – 2008. – № 2. – C. 7–20.
- 5. Орловский И. А. Расчет моделей тягового асинхронного двигателя на полиномиальных рекуррентных нейронных сетях / И. А. Орловский // Вестник НТУ «ХПИ» : сборник научных трудов «Проблемы автоматизированного привода. Теория и практика». – Харьков. – 2008. – С. 582–585.

*Поступила в редакцию 05.12.08 г.*

*Запропоновано методику й приклади розрахунку моделей асинхронного двигуна (АД) на поліноміальних рекурентних нейронних мережах (ПРНМ), виходячи з експериментальних даних про режими його роботи при живленні від автономного інвертора напруги із широтно-імпульсною модуляцією. Методом імітаційного моделювання досліджена точність запропонованої методики й розраховані внутрішні параметри АД із вагових коефіцієнтів ПРНМ.*

*The design procedure and examples of the asynchronous drive models calculation on polynomial recurrent neural networks (PRNN), proceeding from experimental data about modes of its work at the independent inverter of voltage with pulse-width modulation is offered. The method of imitating modeling investigates the accuracy of the offered technique and internal parameters of the asynchronous drive from weight coefficient PRNN are calculated.*

УДК 62-83:621.313.333

#### **А. В. Макурин**

## **Влияние параметров схемы электрического вала на его статические и динамические характеристики**

Приведены результаты теоретических исследований, получены результаты моделирования, проведен анализ влияния параметров схемы електрического вала на его статические и динамические свойства.

#### **Проблема и ее связь с научными и практическими задачами**

Часто наиболее простым и экономичным устройством для обеспечения согласованной работы механизмов является электрический вал (ЭВ), реализующийся в результате электрического соединения статоров и роторов двух или нескольких асинхронных машин (АМ) с фазными роторами. Существенное преимущество электрического вала заключается в простоте его конструкции и в возможности применять в нем нормальные серийные машины. Это устройство является очень надежным в эксплуатации и при качественном проектировании может применятся без каких-либо затруднений в широких диапазонах регулирования скорости вращения. Например, в механизмах передвижения кранов применение ЭВ позволяет значительно уменьшить износ рельс и реборд колес, а также снизить нагрузку на конструкции крана.

© А. В. Макурин 2009 р. Несмотря на свою конструктивную простоту, электрический вал требует определенного опыта при проектировании. После проектирования следует обязательно проводить проверку на динамическую и статическую устойчивость [1]. Существуют области скольжений и параметров машин ЭВ, где наблюдаются на практике слабозатухающие колебательные режимы, которые препятствуют качественному движению ЭВ. Исследование параметров схемы электрического вала позволяет определить возможность статически и динамически устойчивой области их работы при заданном диапазоне скольжений и углов рассогласования, а, значит, и – возможность применения ЭВ с данными машинами.

**Анализ исследований и публикаций.** Анализ отечественных исследований и разработок показывает, что достаточно хорошо освещают вопросы выбора машин, расчета статики и энергетики применительно к ЭВ [2]. В некоторых работах рассматривались вопросы статической устойчивости ЭВ [3], но исследования влияния параметров схемы системы электрического вала на его динамические свойства не проводились. В зарубежных публикациях рассматривались вопросы, касающиеся статической и динамической устойчивости систем синхронного вращения (ССВ), но результаты этихисследований не сравнивались и не проверялись на математических моделях системы ЭВ [4].

Актуальность проведенных ниже исследований обусловлена существующим недостатком в исследованиях динамики ЭВ и восстребованностью этих исследований практикой.

**Постановка задачи.** Провести теоретическое исследование влияния параметров схемы электрического вала (в частности, активных и индуктивных сопротивлений статора и ротора) на удельный синхронизирующий момент и коэффициент демпфирования ЭВ, определить область устойчивой работы ЭВ при рабо-